## **Introduction to Computer Systems**

15‐213, fall 2009 7<sup>th</sup> Lecture, Sep. 14<sup>th</sup>

**Instructors:**

Majd Sakr and Khaled Harras

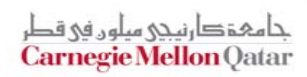

### **Last Time**

#### $\mathcal{L}_{\mathcal{A}}$ **For loops**

- for loop  $\rightarrow$  while loop  $\rightarrow$  do-while loop  $\rightarrow$  goto version
- for loop  $\rightarrow$  while loop  $\rightarrow$  goto "jump to middle" version

#### **Switch statements**

- $\mathcal{L}_{\mathcal{A}}$ Jump tables: **jmp \*.L62(,%edx,4)**
- $\blacksquare$ **Decision trees (not shown) Jump table**

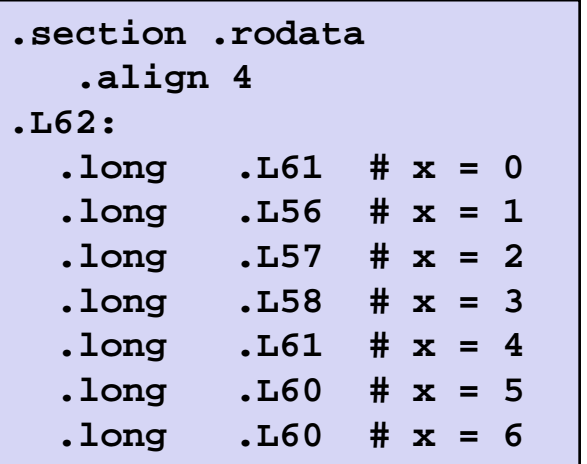

**Carnegie Mellon** Qatar

### **Last Time**

#### **Procedures (IA32)**

- $\mathcal{L}_{\mathcal{A}}$ call / return
- %esp, %ebp
- $\blacksquare$ local variables
- $\blacksquare$  $\blacksquare$  recursive functions

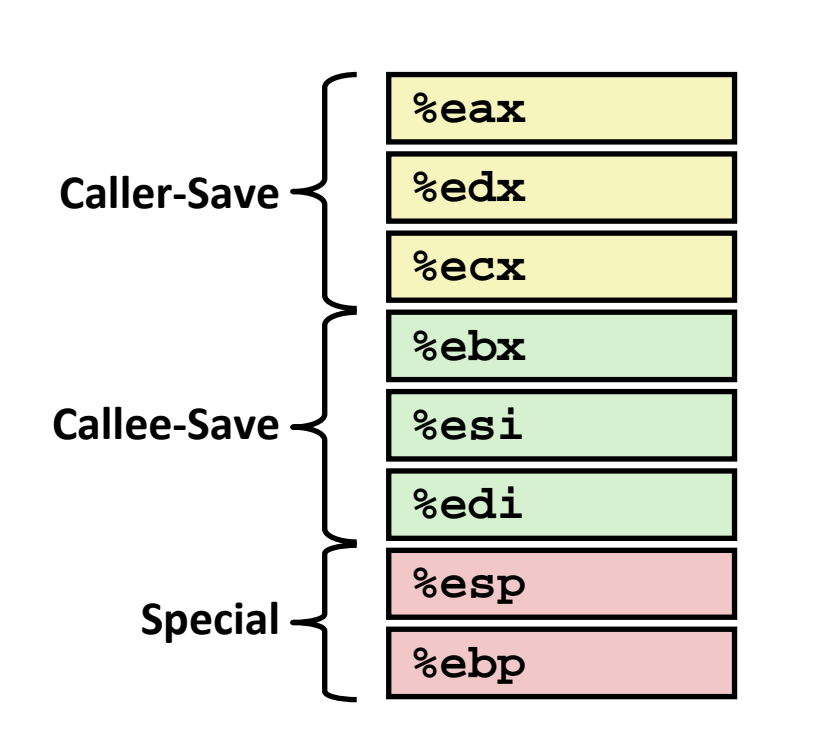

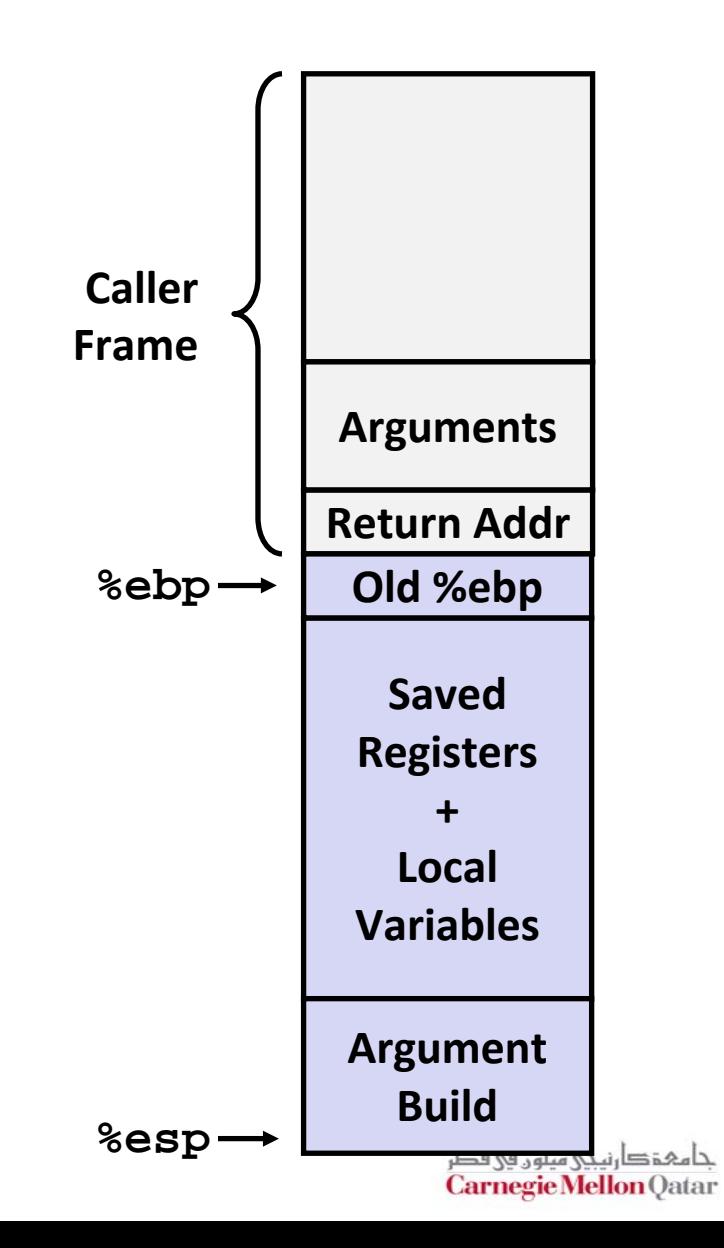

## **Today**

#### **Arrays**

- $\mathcal{L}_{\mathcal{A}}$ One‐dimensional
- $\blacksquare$ Multi‐dimensional (nested)
- $\mathcal{L}_{\mathcal{A}}$ Multi‐level
- **Structures**

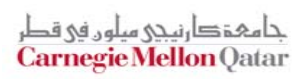

## **Basic Data Types**

#### **Integral**

- Stored & operated on in general (integer) registers
- **Signed vs. unsigned depends on instructions used**

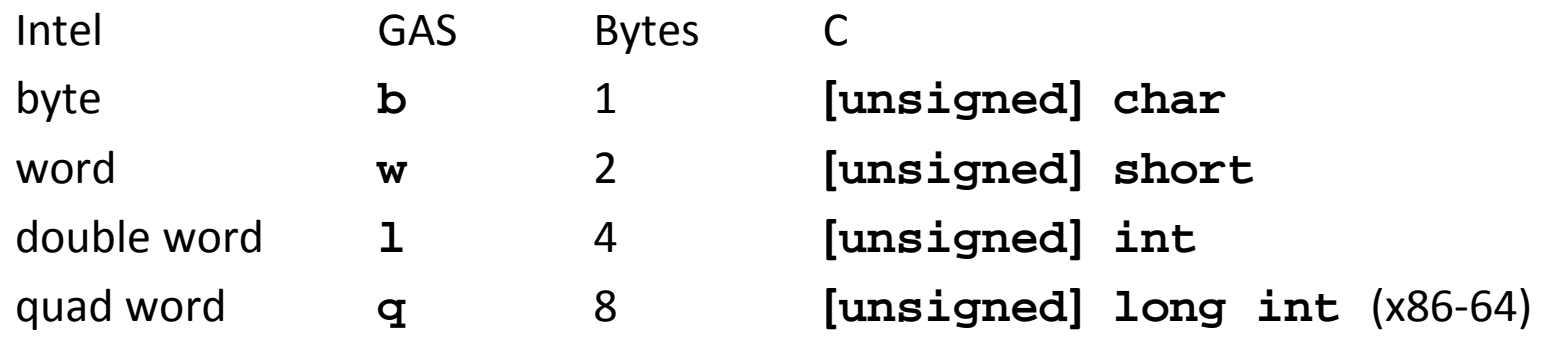

#### **Floating Point**

**Stored & operated on in floating point registers** 

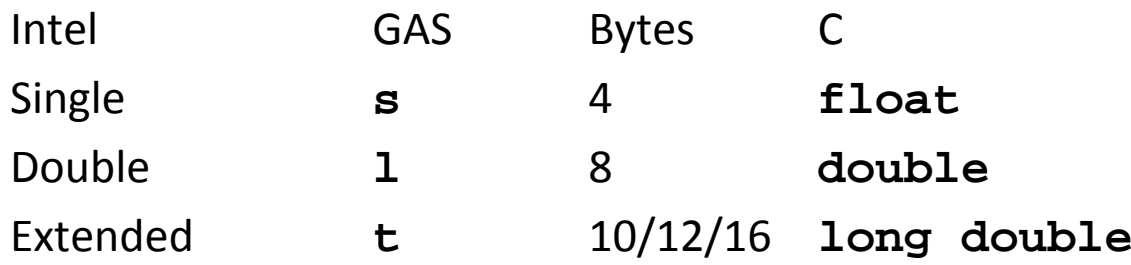

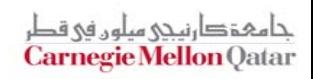

## **Array Allocation**

#### $\mathcal{L}^{\mathcal{L}}$ **Basic Principle**

- *T* **A[***L***];**
- P) Array of data type *T* and length *L*
- P. Contiguously allocated region of *L* \* **sizeof**(*T*) bytes

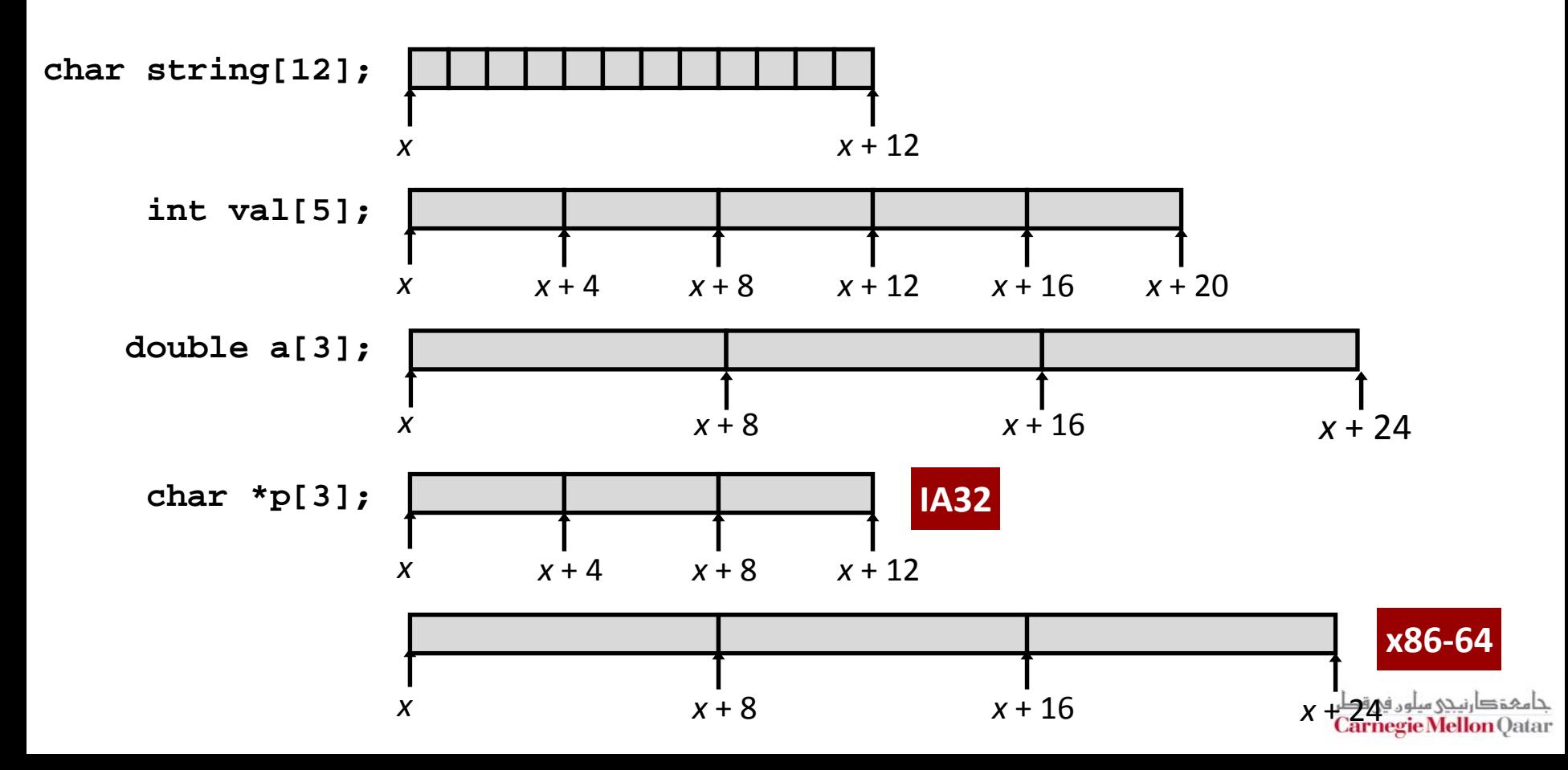

### **Array Access**

#### **Basic Principle**

- *T* **A[***L***];**
- Array of data type *T* and length *L*
- Identifier **A** can be used as a pointer to array element 0: Type  $T^*$

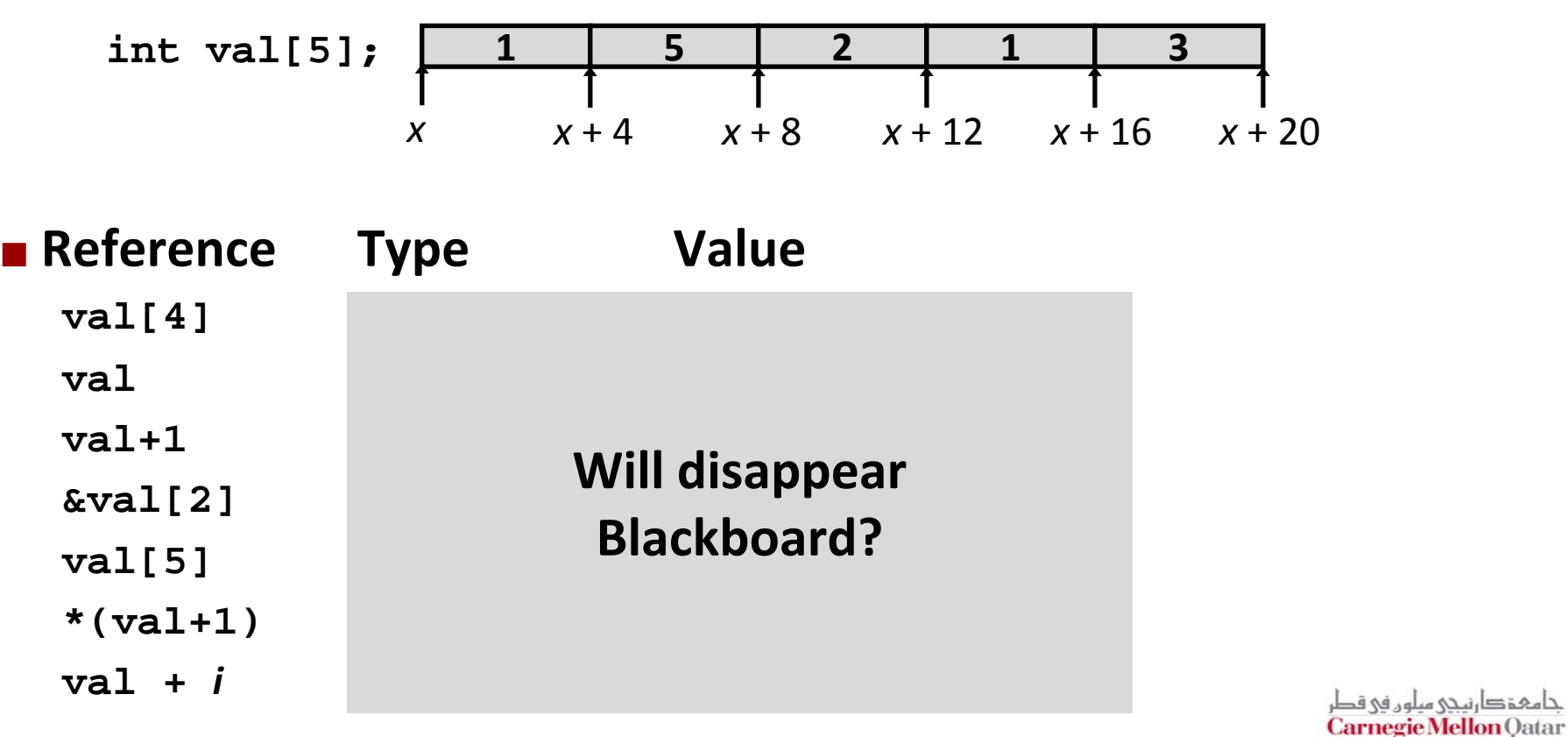

**Carnegie Mellon Qatar** 

## **Array Access**

#### **Basic Principle**

- *T* **A[***L***];**
- Array of data type *T* and length *L*
- Identifier **A** can be used as a pointer to array element 0: Type  $T^*$

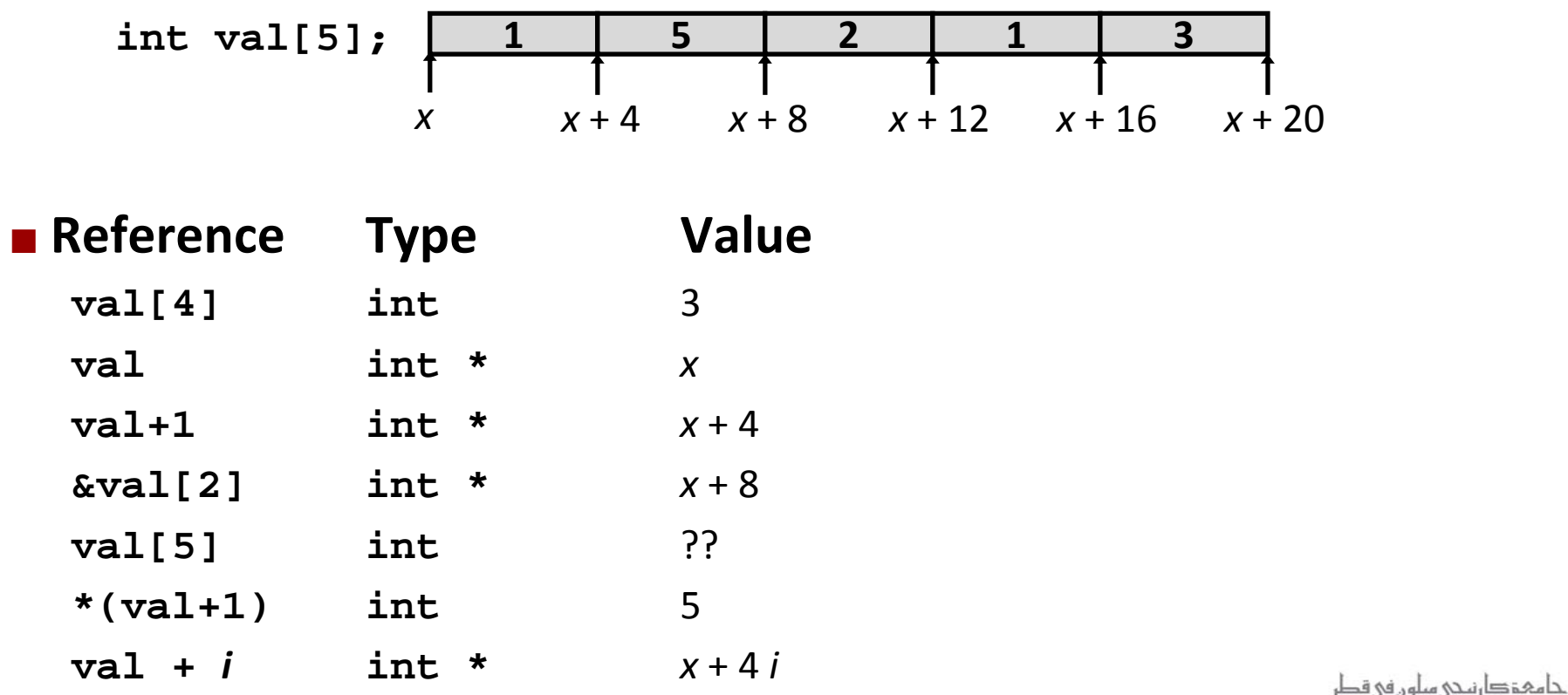

### **Array Example**

```
typedef int zip_dig[5];
\{ zip\_dig \text{ cmu} = \{ 1, 5, 2, 1, 3 \};\}zip_dig mit = { 0, 2, 1, 3, 9 };
zip\_dig ucb = { 9, 4, 7, 2, 0 };
```
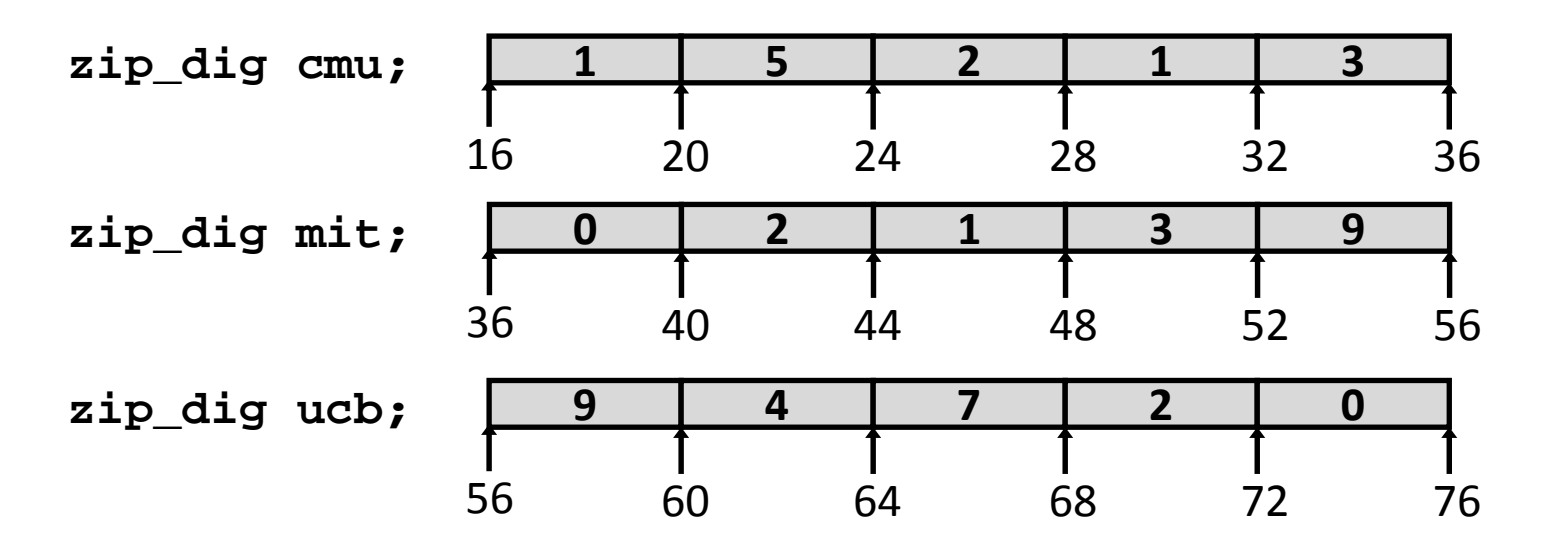

F. **Declaration "zip\_dig cmu" equivalent to "int cmu[5]"**

- F. **Example arrays were allocated in successive 20 byte blocks**
	- $\mathcal{L}_{\mathcal{A}}$ Not guaranteed to happen in general

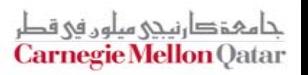

### **Array Accessing Example**

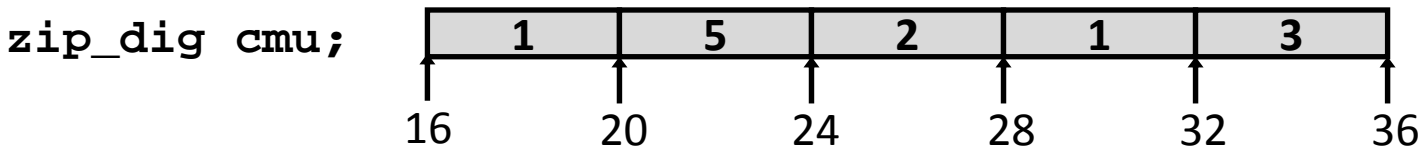

```
int get_digit
  (zip_dig z, int dig)
{
  return z[dig];
}
```
#### **IA32**

```
# %edx = z
  # %eax = dig
  movl (%edx,%eax,4),%eax # 
z[dig]
```
- **Register %edx contains starting address of array**
- **Register %eax contains array index**
- **Desired digit at 4\*%eax + %edx**
- **Use memory reference (%edx,%eax,4)** حامہۃدارنیحی سلوں فی قط

**Carnegie Mellon Qatar** 

### **Referencing Examples**

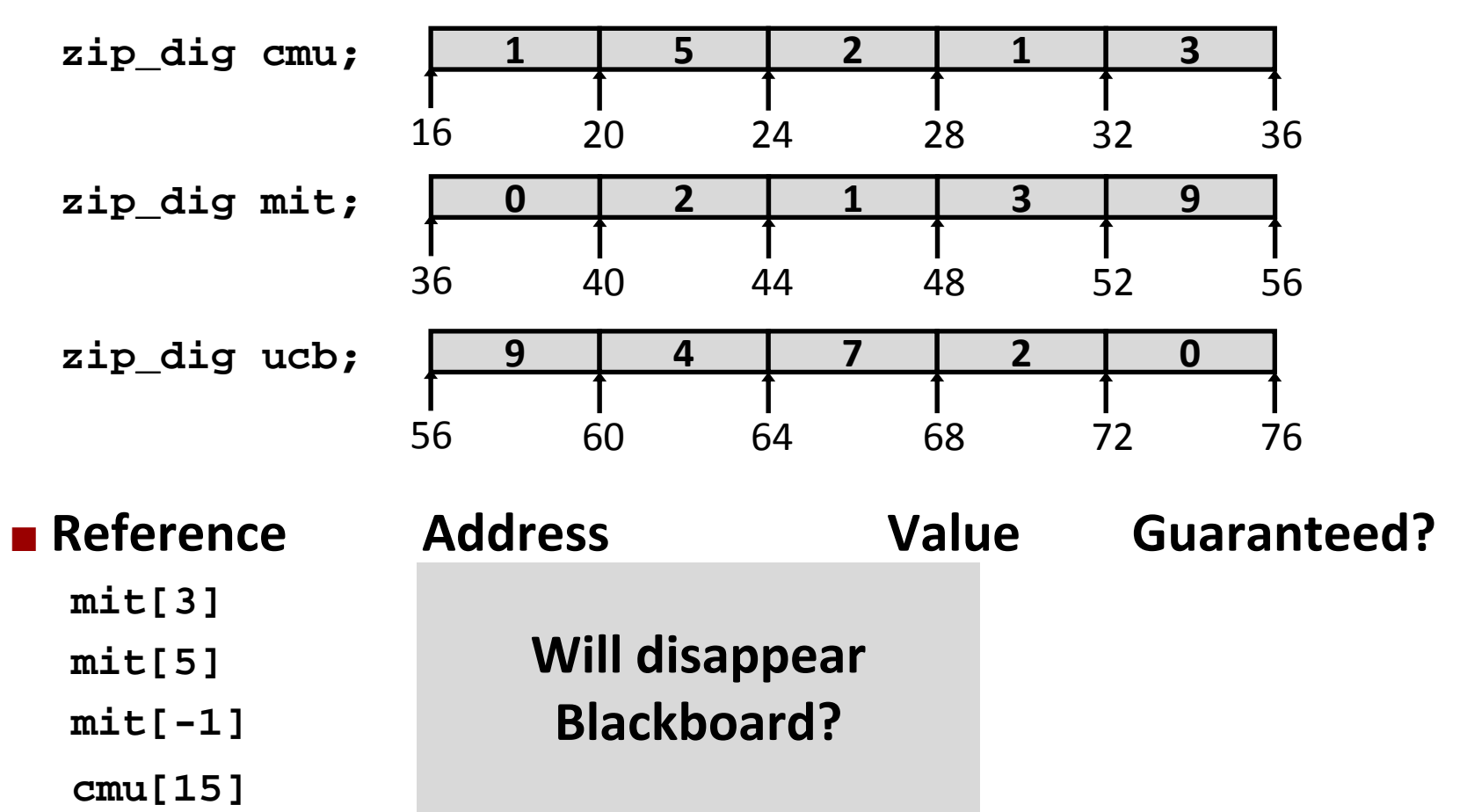

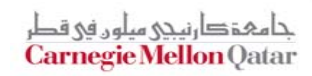

## **Referencing Examples**

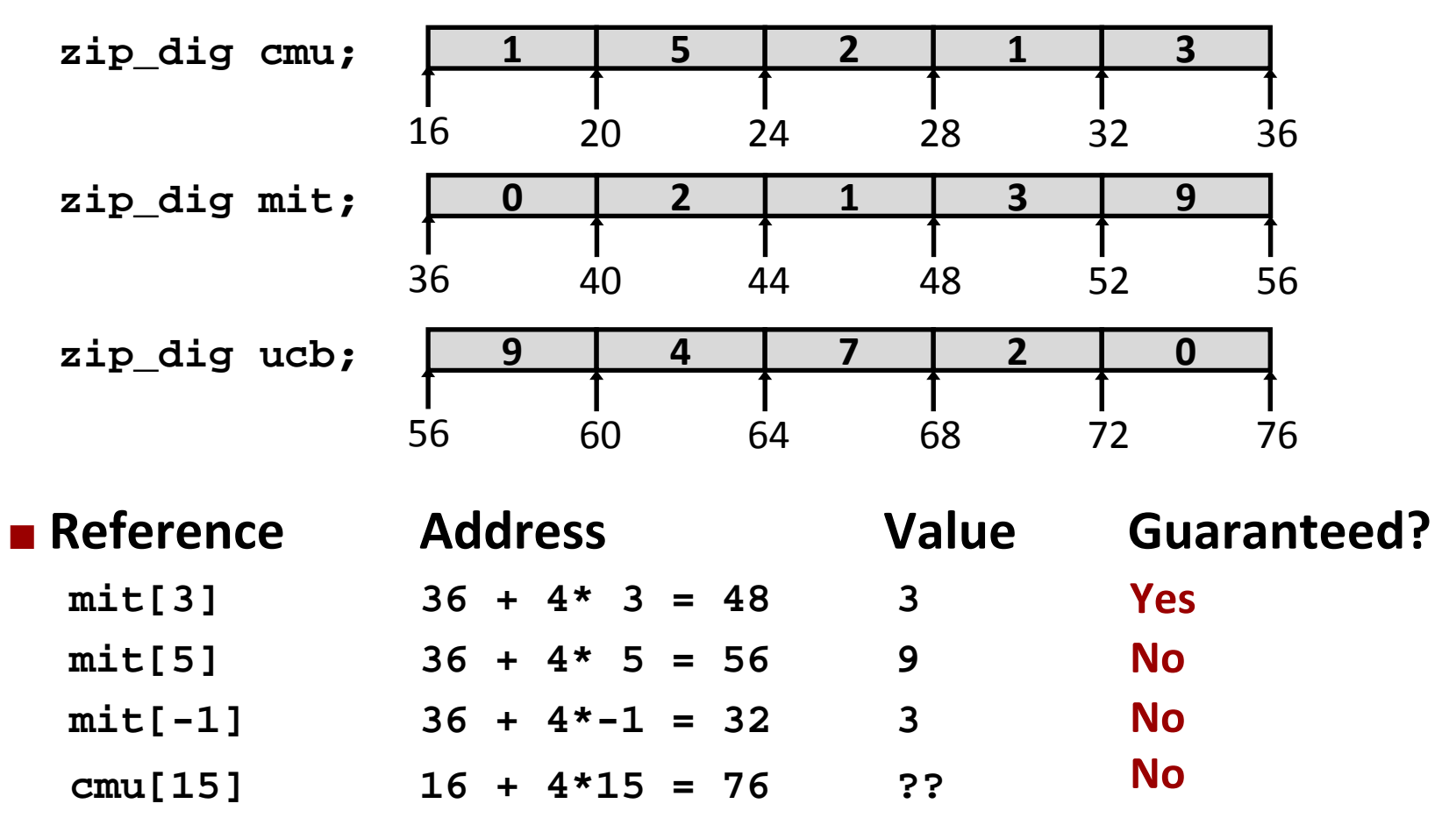

- No bound checking
- Out of range behavior implementation-dependent
- **No guaranteed relative allocation of different arrays**

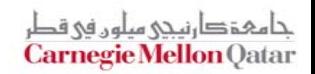

## **Array Loop Example**

**Original**

#### ■ Transformed

- **As generated by GCC**
- Eliminate loop variable i
- Convert array code to pointer code
- Express in do-while form (no test at entrance)

```
int zd2int(zip_dig z)
{
  int i;
  int zi = 0;
  for (i = 0; i < 5; i++) {
    z_i = 10 * z_i + z[i];}
  return zi;
}
```

```
int zd2int(zip_dig z)
{
  int zi = 0;
  int *zend = z + 4;
  do {
    z_i = 10 * z_i + *z_iz++;
  } while (z <= zend);
  return zi;
}
```
حامہۃدارنیحی میلوں فی قط Carnegie Mellon Qatar

### **Array Loop Implementation (IA32)**

```
int zd2int(zip_dig z)
{
  int zi = 0;
  int *zend = z + 4;
  do {
    z_i = 10 * z_i + *z_iz++;
  } while(z <= zend);
  return zi;
}
```

```
# %ecx = z
   xorl %eax,%eax # zi = 0
   leal 16(%ecx),%ebx
.L59:leal (%eax,%eax,4),%edx # 5*zi
   movl  (%ecx), %eax
   addl $4,%ecx
   leal (%eax,%edx,2),%eax # zi =*z + 2*(5*zi)
   cmpl %ebx,%ecx # z : zend
   jle .L59 # if <= goto loop
```
**Will disappear Blackboard?**

## **Array Loop Implementation (IA32)**

#### **Registers**

**%ecx <sup>z</sup>**

**%eax zi**

**%ebx zend**

#### **E** Computations

 **10\*zi + \*z** implemented as **\*z + 2\*(zi+4\*zi)**

```
 z++ increments by 4
```

```
int zd2int(zip_dig z)
{
  int zi = 0;
  int *zend = z + 4;do {
    z_i = 10 * z_i + *z_iz++;
  } while(z <= zend);
  return zi;
}
```

```
# %ecx = z
   xorl %eax,%eax # zi = 0
   leal 16(%ecx),%ebx # zend = z+4
.L59:leal (%eax,%eax,4),%edx # 5*zi
   movl (%ecx),%eax # *z
   addl $4,%ecx # z++
   leal (%eax,%edx,2),%eax # zi =*z + 2*(5*zi)
   cmpl %ebx,%ecx # z : zend
   jle .L59 # if <= goto loop
                         ,4),%ed<br>x
          Figure 1.1 At the Sear, Sear of the Sear, Sear of the Sear, Sear of the Sear, Sear of the Sear of the Sear of the Sear of the Sear of the Sear of the Sear of the Sear of the Sear of the Sear of the Sear of the Sear of the
```
### **Nested Array Example**

F

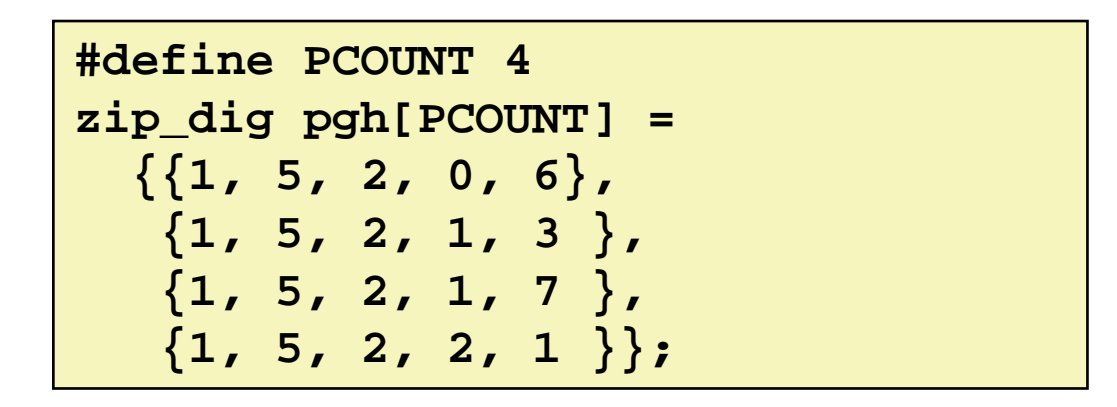

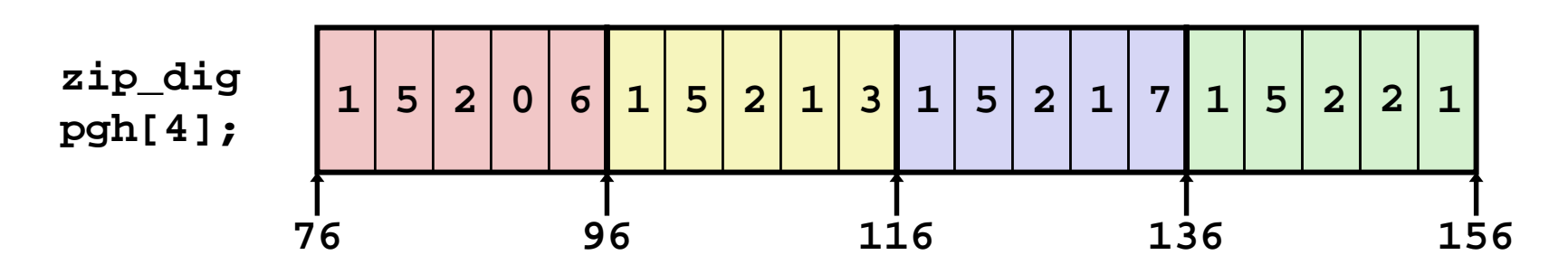

#### **"zip\_dig pgh[4]" equivalent to "int pgh[4][5]"**

- P. Variable **pgh**: array of 4 elements, allocated contiguously
- P) ■ Each element is an array of 5 **int's**, allocated contiguously
- **"Row‐Major" ordering of all elements guaranteed**

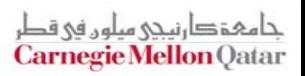

# **Multidimensional (Nested) Arrays**

#### F **Declaration**

- *T* **A**[*R*][ *C*];
- P. ■ 2D array of data type T
- P) *R* rows, *C* columns
- **Type** *T* **element requires** *K* **bytes**

### **Array Size**

 *R* \* *C* \**K* bytes

#### **Arrangement**

P) ■ Row-Major Ordering

#### **int A[R][C];**

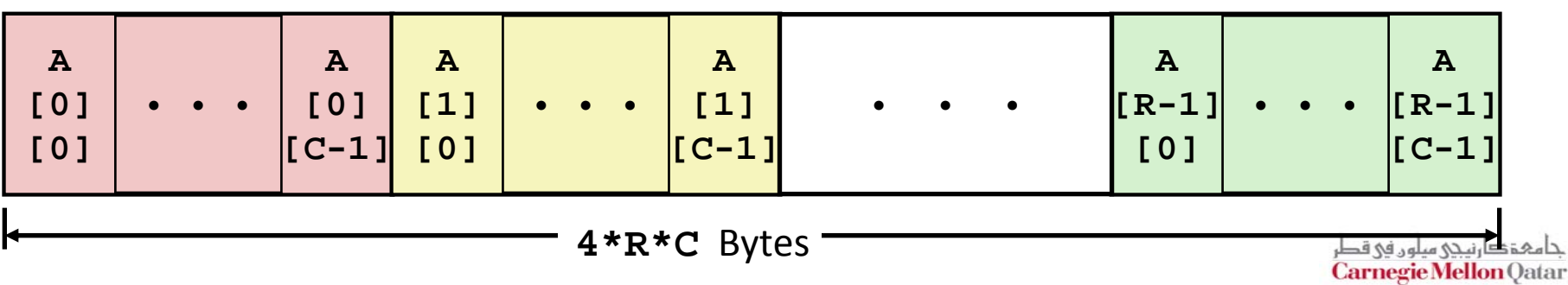

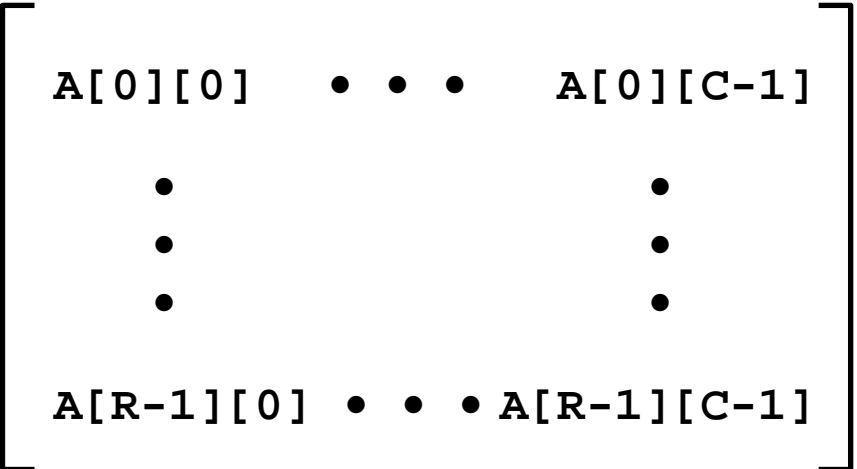

### **Nested Array Row Access**

#### F **Row Vectors**

- $\mathcal{L}_{\mathcal{A}}$ **A[i]** is array of *C* elements
- $\mathcal{L}_{\mathcal{A}}$ ■ Each element of type *T* requires *K* bytes
- $\mathcal{L}_{\mathcal{A}}$ Starting address **A +** *i* \* (*C* \* *K*)

#### **int A[R][C];**

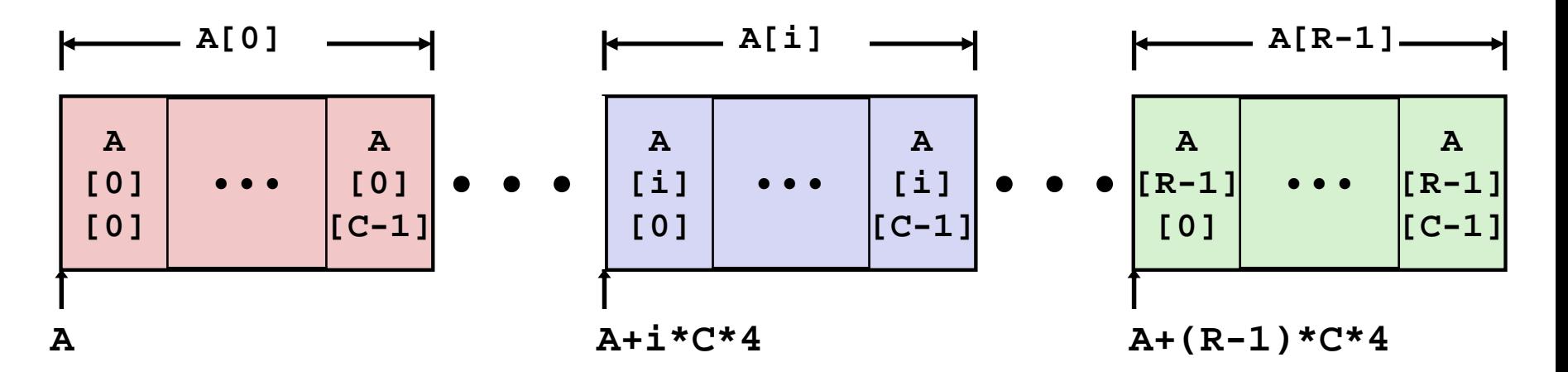

حامہۃ دارنیحی سلوں فی قط **Carnegie Mellon Qatar** 

### **Nested Array Row Access Code**

```
int *get_pgh_zip(int index)
{
 return pgh[index];
}
```

```
#define PCOUNT 4
zip_dig pgh[PCOUNT] = 
  {{1, 5, 2, 0, 6},
   {1, 5, 2, 1, 3 },
   {1, 5, 2, 1, 7 },
   {1, 5, 2, 2, 1 }};
```
- $\mathbb{R}^2$ **What data type is pgh[index]?**
- $\mathcal{L}^{\mathcal{A}}$ **What is its starting address?**

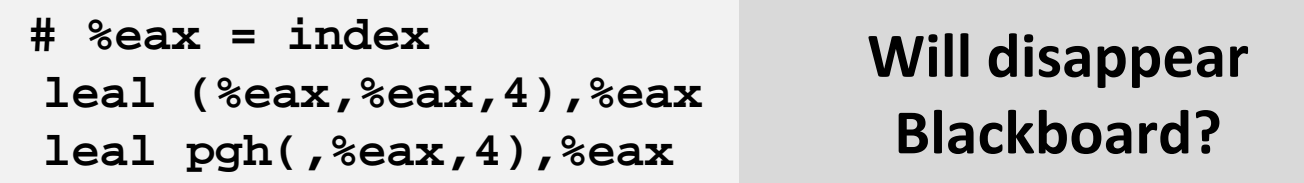

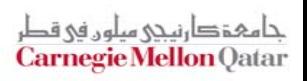

### **Nested Array Row Access Code**

```
int *get_pgh_zip(int index)
{
 return pgh[index];
}
```

```
#define PCOUNT 4
zip_dig pgh[PCOUNT] = 
  {{1, 5, 2, 0, 6},
   {1, 5, 2, 1, 3 },
   {1, 5, 2, 1, 7 },
   {1, 5, 2, 2, 1 }};
```
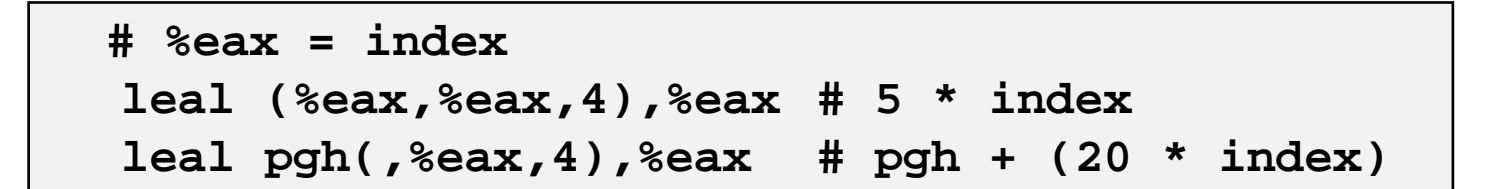

#### $\mathbb{R}^2$ **Row Vector**

- P. **pgh[index]** is array of 5 **int**'s
- Starting address **pgh+20\*index**

#### **IA32 Code**

- **E** Computes and returns address
- P. Compute as **pgh + 4\*(index+4\*index)**

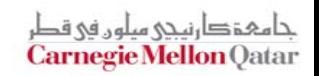

### **Nested Array Row Access**

#### **Array Elements**

- $\mathcal{L}_{\mathcal{A}}$ **A[i][j]** is element of type *T,* which requires *K* bytes
- $\mathcal{L}_{\mathcal{A}}$ Address **A +** *i* \* (*C* \* *K*) <sup>+</sup> *j* \* *K <sup>=</sup> A <sup>+</sup>* (*i \* C <sup>+</sup> j*)*\* K*

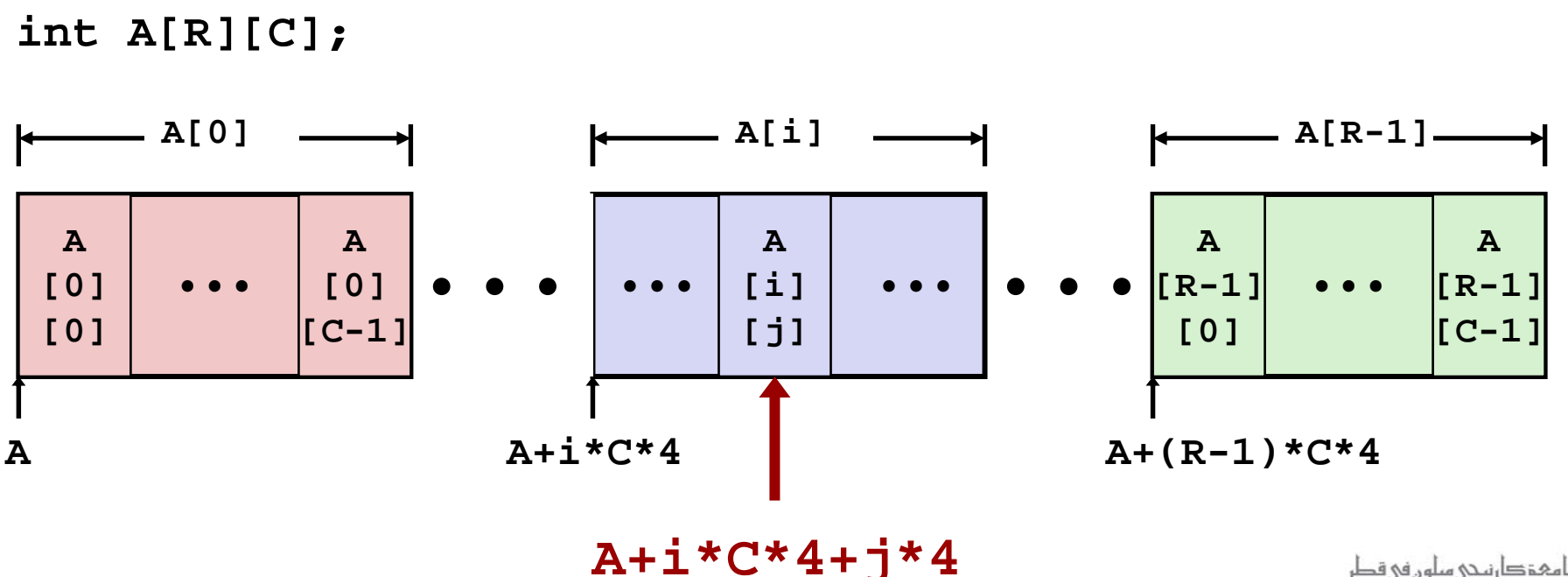

### **Nested Array Element Access Code**

```
int get_pgh_digit
  (int index, int dig)
{
  return pgh[index][dig];
}
```
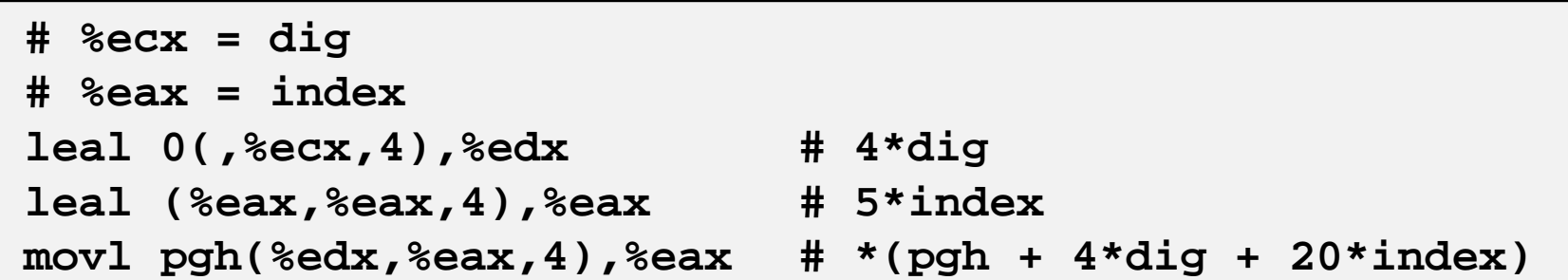

#### **Array Elements**

- $\mathcal{L}_{\mathcal{A}}$ **pgh[index][dig]** is **int**
- $\blacksquare$ Address: **pgh + 20\*index + 4\*dig**

#### **IA32 Code**

- Computes address **pgh + 4\*dig + 4\*(index+4\*index)**
- $\blacksquare$ **movl** performs memory reference

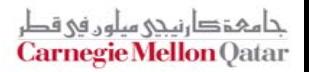

### **Strange Referencing Examples**

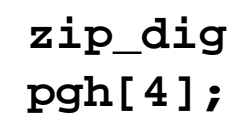

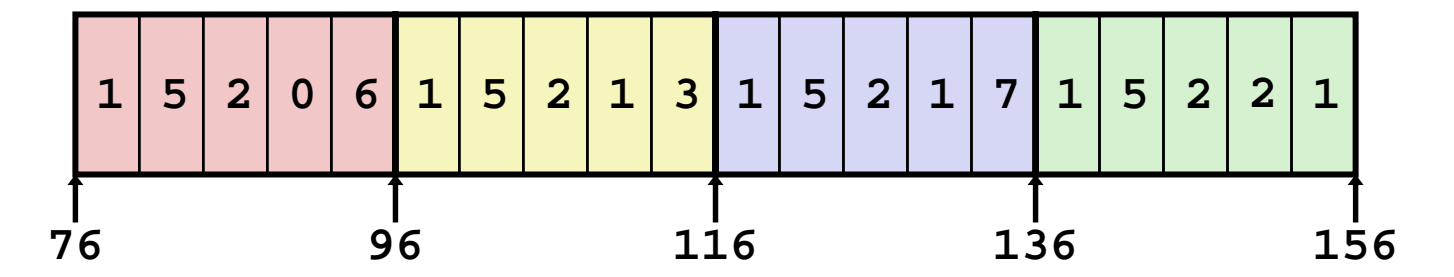

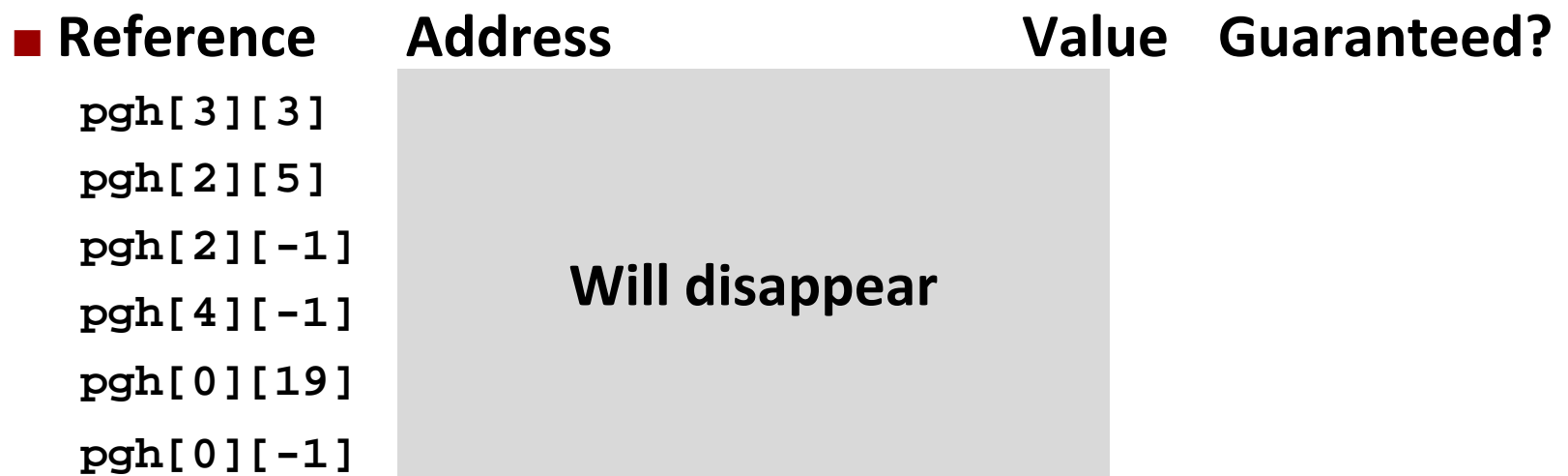

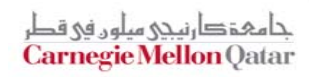

### **Strange Referencing Examples**

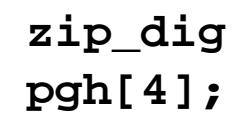

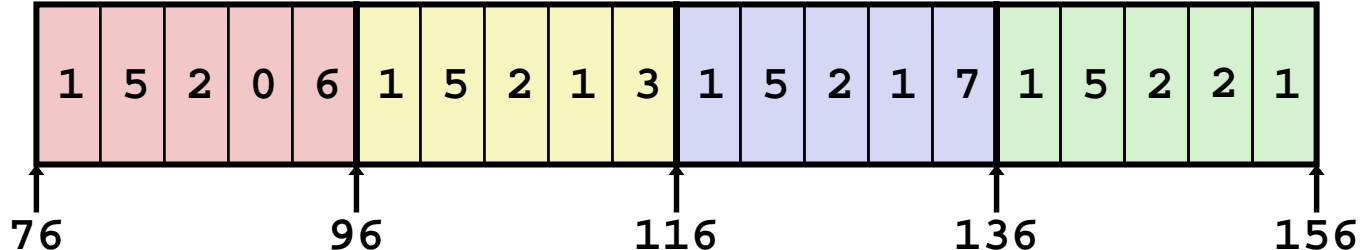

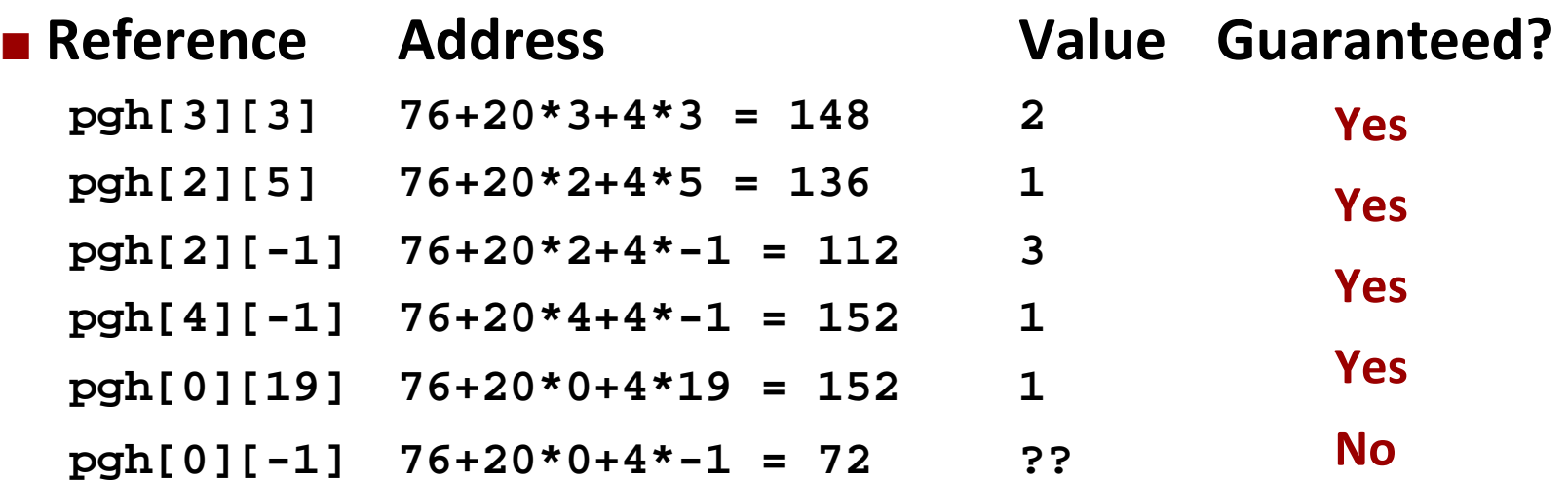

- **Code does not do any bounds checking**
- **Ordering of elements within array guaranteed**

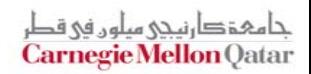

### **Multi‐Level Array Example**

$$
zip\_dig\ cmu = \{ 1, 5, 2, 1, 3 \};
$$
  
zip\\_dig mit = { 0, 2, 1, 3, 9 };  
zip\\_dig ucb = { 9, 4, 7, 2, 0 };

**#define UCOUNT 3**  $int *univ[UCOUNT] = {mit, cmu, ucb};$ 

- П **Variable univ denotes array of 3 elements**
- $\mathcal{L}_{\mathcal{A}}$ **Each element is <sup>a</sup> pointer**

P) ■ 4 bytes

Ħ **Each pointer points to array of int's**

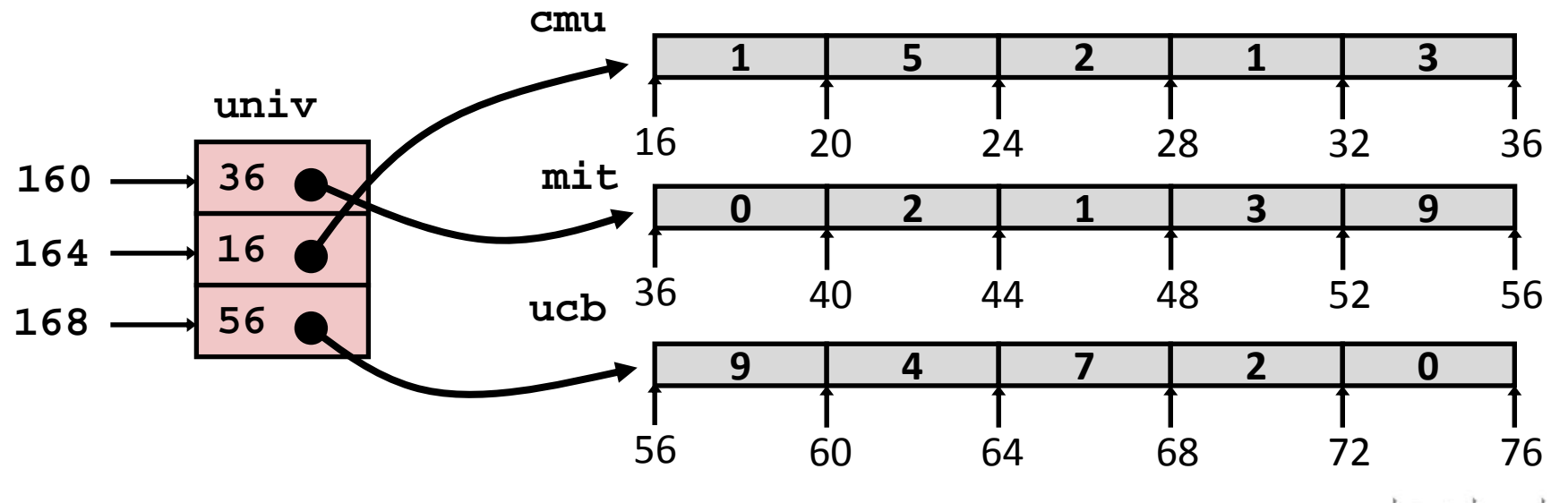

حامہۃدا،نیحی سلوں فی قطر **Carnegie Mellon Qatar** 

### **Element Access in Multi‐Level Array**

```
int get_univ_digit
  (int index, int dig)
{
```
**}**

```
return univ[index][dig];
```

```
# %ecx = index
# %eax = dig
leal 0 (, \text{sec}x, 4 ), \text{sec}xmov1 univ(%edx), %edx
movl (*edx, *eax, 4), *eax
```
**Will disappear Blackboard?**

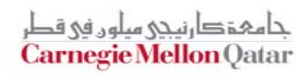

### **Element Access in Multi‐Level Array**

```
int get_univ_digit
  (int index, int dig)
{
  return univ[index][dig];
}
```
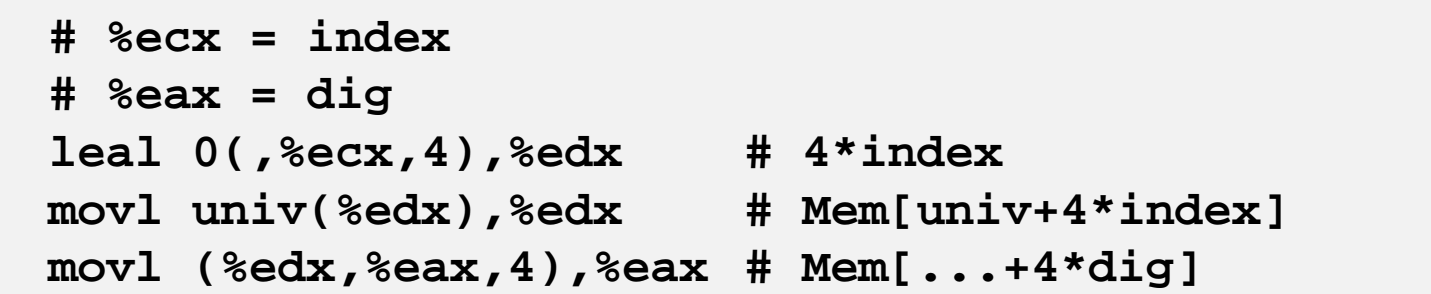

#### F **Computation (IA32)**

- P. Element access **Mem[Mem[univ+4\*index]+4\*dig]**
- $\overline{\phantom{a}}$ ■ Must do two memory reads
	- **First get pointer to row array**
	- Then access element within array

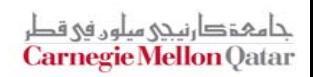

### **Array Element Accesses**

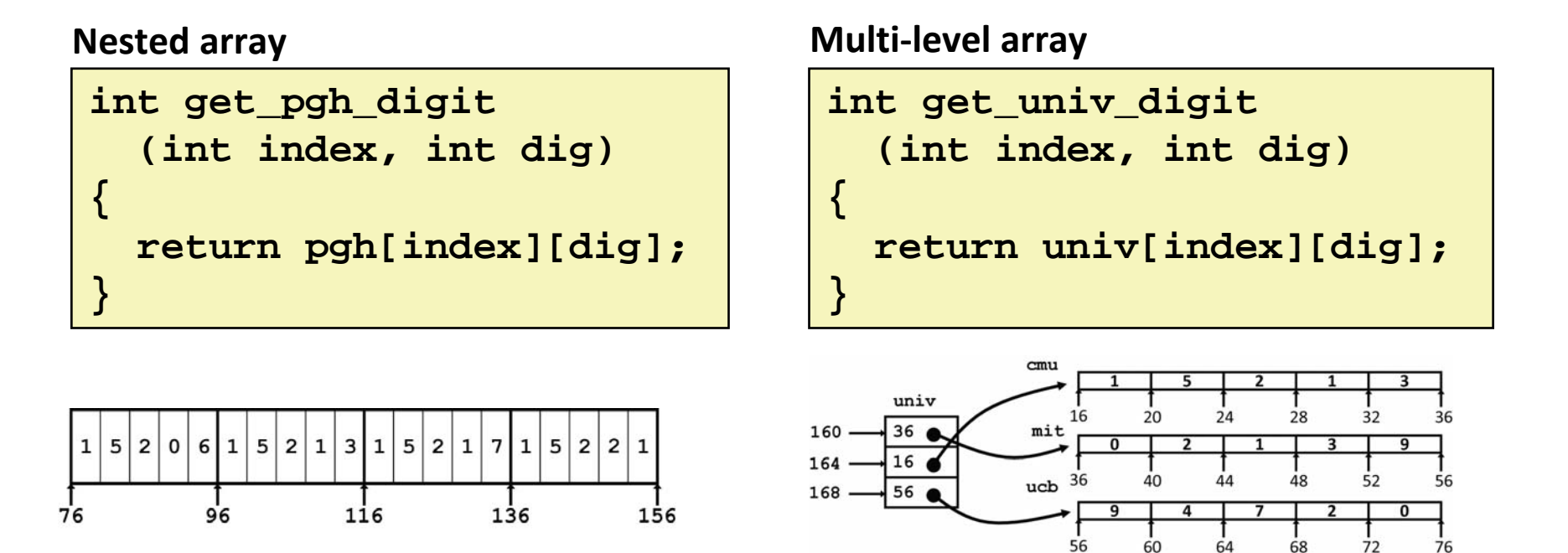

#### **Access looks similar, but element:**

**Mem[pgh+20\*index+4\*dig] Mem[Mem[univ+4\*index]+4\*dig]**

حامېقصا رنىحى سلەر فى قد **Carnegie Mellon Qatar** 

### **Strange Referencing Examples**

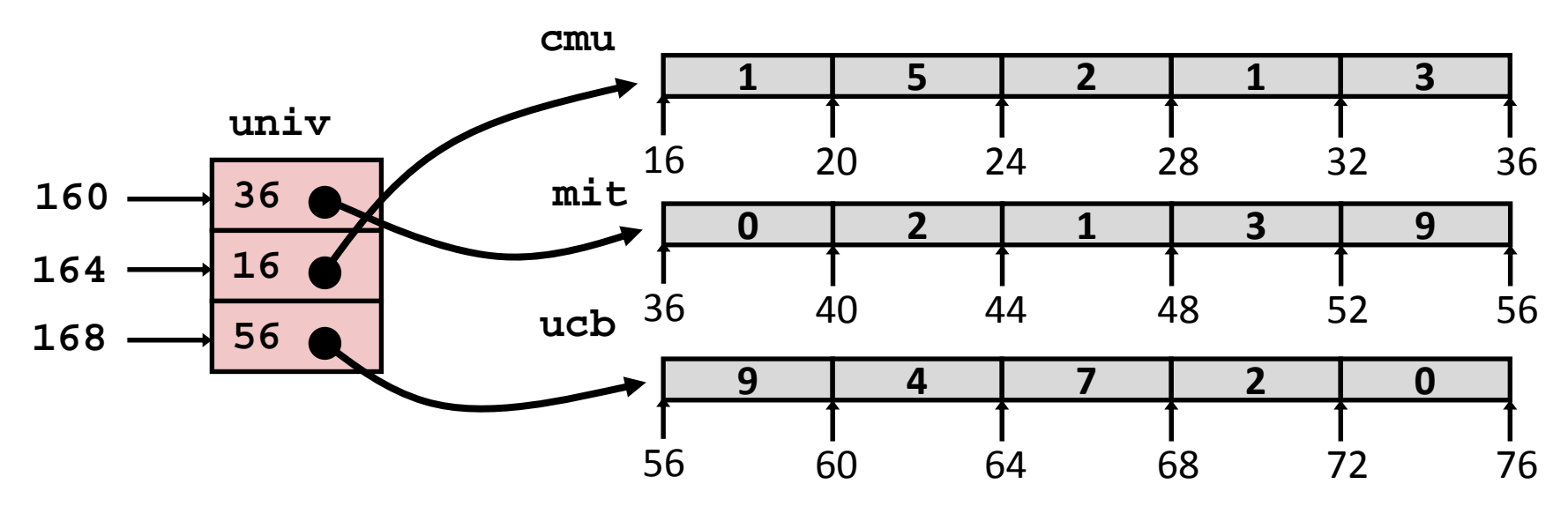

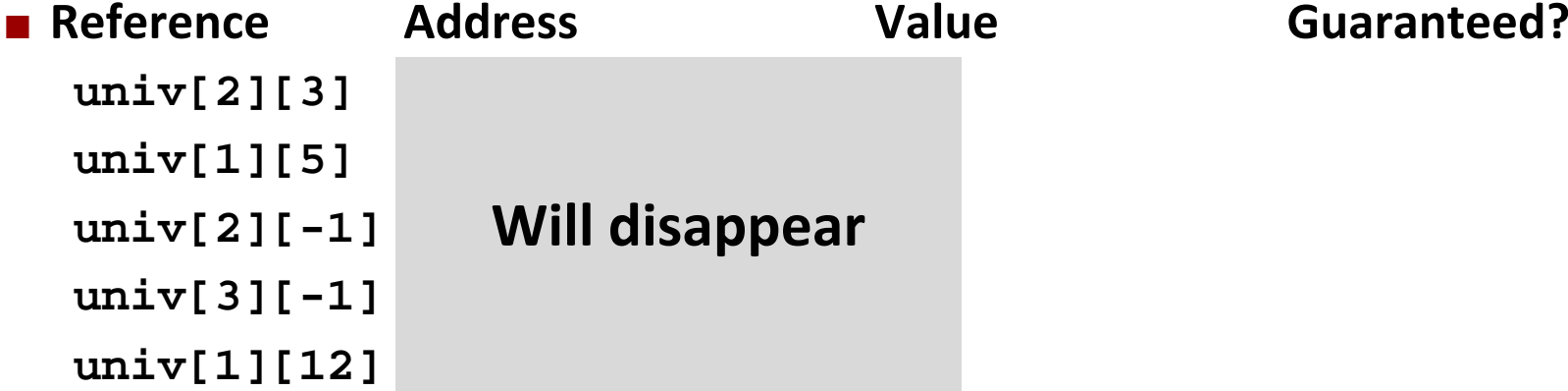

حامہۃدا،نیحی سلوں فی قطر **Carnegie Mellon Qatar** 

### **Strange Referencing Examples**

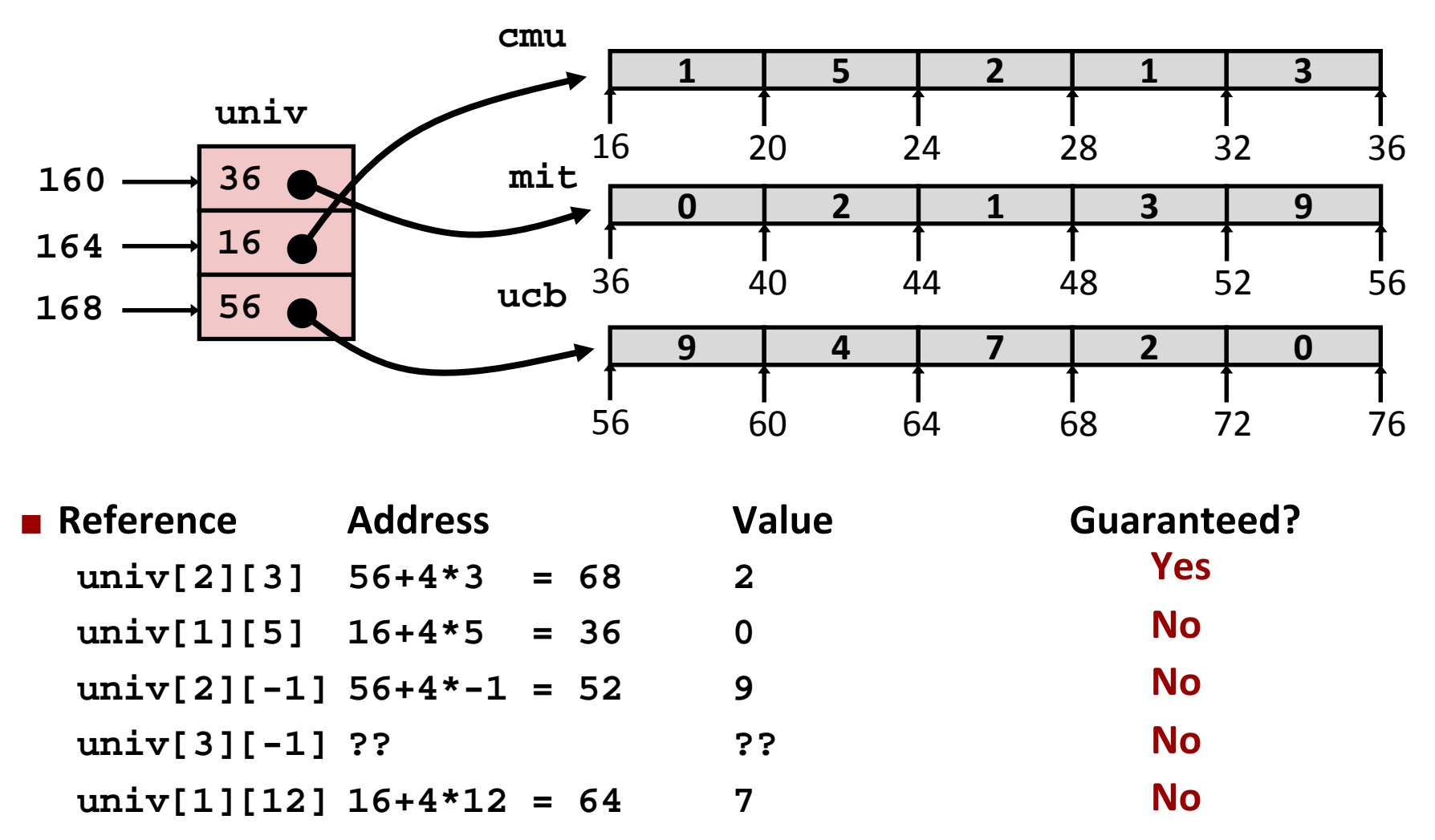

- Code does not do any bounds checking
- Ordering of elements in different arrays not guaranteed

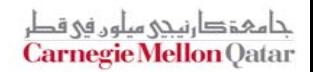

## **Using Nested Arrays**

#### $\mathbb{R}^2$ **Strengths**

- C compiler handles doubly subscripted arrays
- **Generates very efficient code**
- **Avoids multiply in index** computation

### **Limitation**

■ Only works for fixed array size

```
#define N 16
typedef int fix_matrix[N][N];
```

```
/* Compute element i,k of
   fixed matrix product */
int fix_prod_ele
(fix_matrix a, fix_matrix b,
 int i, int k)
{
  int j;
  int result = 0;
  for (j = 0; j < N; j++)result += a[i][j]*b[j][k];
 return result;
}
```
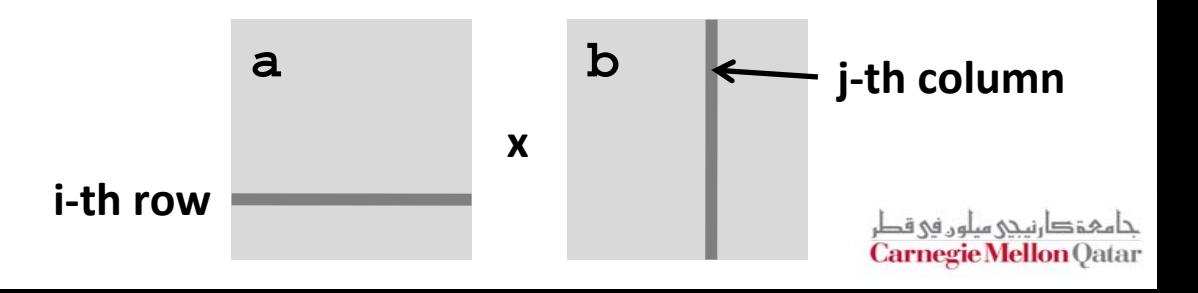

## **Dynamic Nested Arrays**

#### $\mathbb{R}^2$ **Strength**

■ Can create matrix of any size

#### $\mathbb{R}^2$ **Programming**

**Nust do index computation** explicitly

### **Performance**

- **Accessing single element costly**
- P. **• Must do multiplication**

```
int * new_var_matrix(int n)
```

```
return (int *) 
  calloc(sizeof(int), n*n);
```

```
int var_ele
  (int *a, int i, int j, int n)
{
  return a[i*n+j];
```

```
movl 12(%ebp),%eax # i
movl 8(%ebp),%edx # a
imull 20(%ebp),%eax # n*i
addl 16(%ebp),%eax # n*i+j
movl (%edx,%eax,4),%eax # Mem[a+4*(i*n+j)]
```
**{**

**}**

**}**

## **Dynamic Array Multiplication**

#### **Without Optimizations**

- P. Multiplies: 3
	- 2 for subscripts
	- 1 for data
- $\blacksquare$  Adds: 4
	- 2 for array indexing
	- **1** for loop index
	- 1 for data

```
/* Compute element i,k of
   variable matrix product */
int var_prod_ele
  (int *a, int *b,
   int i, int k, int n)
{
  int j;
  int result = 0;
  for (j = 0; j < n; j++)
    result +=a[i*n+j] * b[j*n+k];
 return result;
}
```
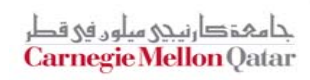

حامد atar

# **Optimizing Dynamic Array Multiplication**

### **Optimizations**

**Performed when set** optimization level to **-O2**

### **R** Code Motion

■ Expression **i \*n** can be computed outside loop

### **E** Strength Reduction

P. ■ Incrementing **j** has effect of incrementing **j\*n+k** by **n**

### **Operations count**

- 4 adds, 1 mult
- **Compiler can optimize regular access patterns**

```
{
  int j;
  int result = 0;
 for (j = 0; j < n; j++)
    result +=a[i*n+j] * b[j*n+k];
 return result;
}
```

```
{
 int j;
 int result = 0;
 int iTn = i * n;
 int jTnPk = k;for (j = 0; j < n; j++)result +=a[iTn+j] * b[jTnPk];
    jTnPk += n;
  }
 return result;
}
```
## **Today**

#### **Arrays**

- One-dimensional
- $\blacksquare$ Multi‐dimensional (nested)
- $\mathcal{L}_{\mathcal{A}}$ Multi-level
- **Structures**

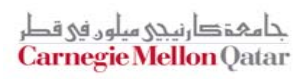

### **Structures**

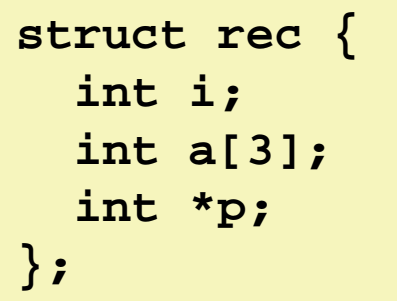

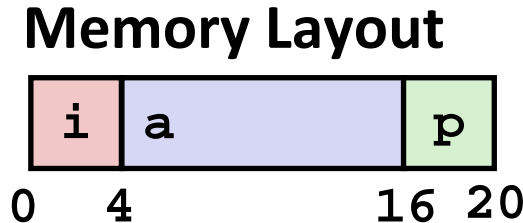

#### $\mathbb{R}^2$ **Concept**

- P. Contiguously‐allocated region of memory
- **• Refer to members within structure by names**
- $\mathbb{R}^2$ Members may be of different types

#### $\mathbb{R}^2$ **Accessing Structure Member**

```
void set_i(struct rec *r,
      int val)
{
  r->i = val;
}
```
#### **IA32 Assembly**

```
# %eax = val# %edx = r
movl %eax,(%edx) # Mem[r] = val
```
### **Generating Pointer to Structure Member**

```
struct rec {
  int i;
  int a[3];
  int *p;
};
```
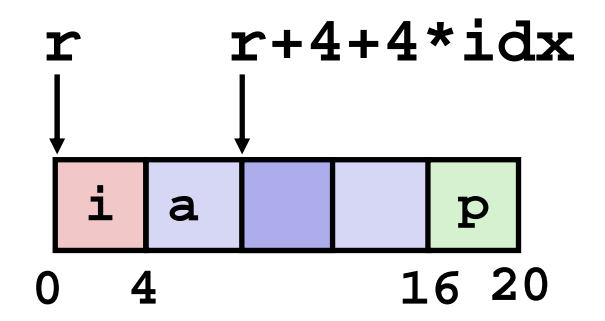

### **Generating Pointer to Array Element**

**Offset of each structure** member determined at compile time

```
int *find_a
 (struct rec *r, int idx)
{
  return &r->a[idx];
}
```

```
* *** * * * * *# %edx = r
leal 0(,%ecx,4),%eax # 4*idx
leal 4(%eax,%edx),%eax # r+4*idx+4
```
حامہۃدا،نیحی میلوں فی قد **Carnegie Mellon Qatar** 

## **Structure Referencing (Cont.)**

#### **C Code**

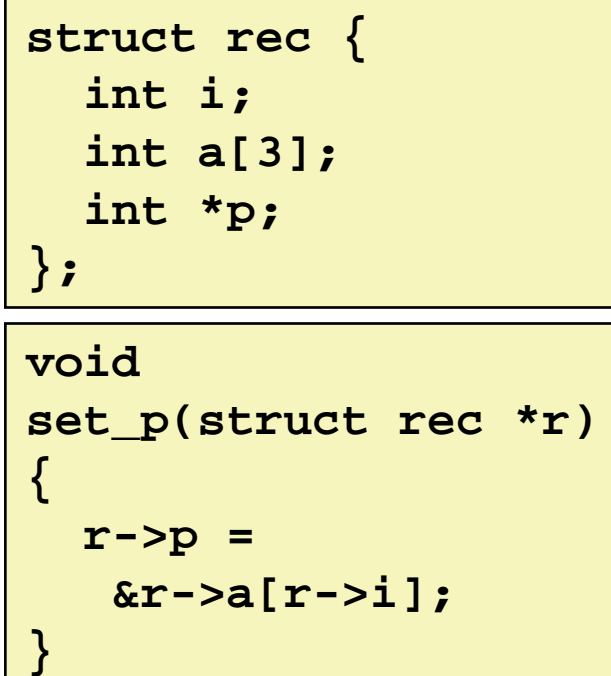

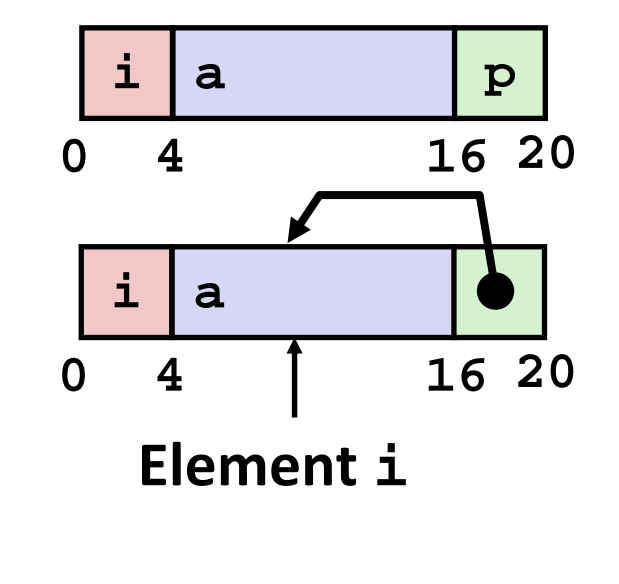

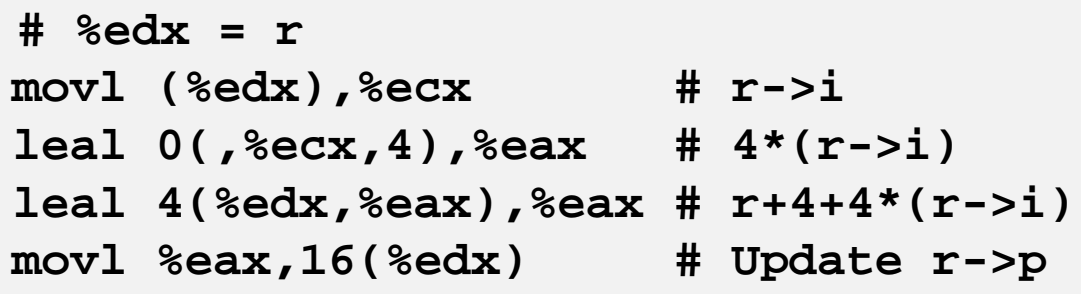

حامہۃدارنیحی سلوں فی قط **Carnegie Mellon Qatar**